# Model 46

The HP-46 is a desk-top printing calculator power packed for scientists and engineers. With its 9 data storage registers and up to 10 digit accuracy (depending upon the calculation) it is a truly versatile machine. This booklet contains examples you can do on the HP-46 to show yourself how this calculator will solve your problems.

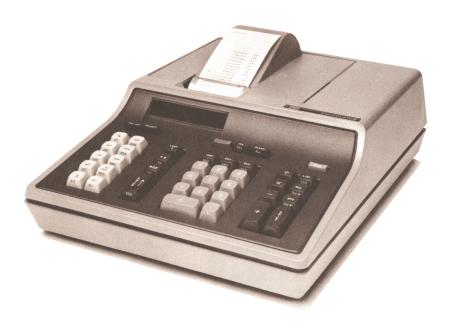

## **INDEX**

| KEYBOARD                    | 1  |
|-----------------------------|----|
| PRINTER/DISPLAY             | 1  |
| BASIC OPERATIONS            | 2  |
| t STATISTIC                 | 3  |
| BEARING TRAVERSE WITH AREA  | 5  |
| COMPLEX ARITHMETIC          | 6  |
| WYE TO DELTA TRANSFORMATION | 7  |
| HORIZONTAL CURVE LAYOUT     | 8  |
| PARALLEL IMPEDANCES         | 9  |
| NAVIGATION                  | 10 |

#### **KEYBOARD**

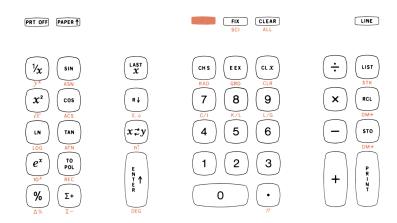

#### PRINTER/DISPLAY

The basic HP-46 has impact printer with special alphanumeric capability. The easy to read symbols make the hard copy a truly valuable permanent record. Certain errors, such as division by zero cause a printout telling you why the calculation cannot be continued.

The display is optional and can be used with the printer or by itself with the printer shut off.

The format of printed and/or displayed numbers can be changed by pressing the <code>FIX</code> key followed with a numerical key between 0 and 9. <code>FIX</code> 5 , for example, rounds the number to show five decimal places after the decimal point. Scientific notation can be specified by pressing <code>FIX</code> . The <code>ACTS</code> acts as a shift key; it gives two functions to one key.

The possible formats for the number 1.23456789 are shown below:

| FIX 9 | 1.234567890 | ٥        |
|-------|-------------|----------|
| FIX 8 | 1.23456789  | <b>•</b> |
| FIX 7 | 1.2345679   | <b>♦</b> |
| FIX 6 | 1.234568    | <b>•</b> |
| FIX 5 | 1.23457     | •        |
| FIX 4 | 1.2346      | <b>♦</b> |
| FIX 3 | 1.235       | <b>•</b> |
| FIX 2 | 1.23        | •        |
| FIX 1 | 1.2         | <b>*</b> |
| FIX 0 | 1.          | •        |
|       |             |          |

#### **MOVING DATA**

The HP-46 has 4 working registers (locations) that hold the number you have entered and the results of calculations. The contents of these registers can be moved to and fro to permit greater operating flexibility. 3 keys are provided for manipulating (or moving) the contents as follows:

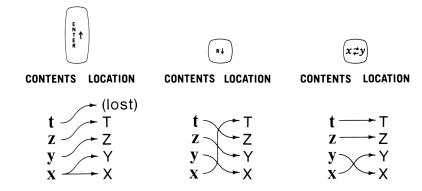

### **CLEARING AND STORING DATA**

#### Clear Functions

- erases the current contents of X
- erases the contents of X, Y, Z and T (the stack)
- erases the stack and the 9 storage locations
- erases the statistics storage locations 5-8 and the stack.

# Storing and Recalling Data

To store a value that is in X, press (510) followed by the number key (1-9) specifying the location. That value

is reproduced in the storage location leaving the original in X. To retrieve a value, press (RCL) followed by the applicable number key. A duplicate of the recalled value is placed in X, pushing the stack up; the original value remains in the constant storage location.

Example: Store the numbers one through nine in the storage locations 9 through 1:

List the contents of the storage locations by pressing  $\binom{\text{ust}}{}$ . Your printout should match the one below:

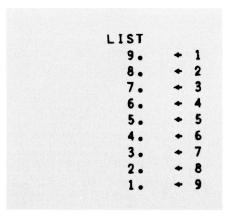

#### **ARITHMETIC OPERATIONS**

In the HP-46, arithmetic answers appear immediately after pressing one of the arithmetic keys + , - ,

 $\begin{tabular}{c} \hline \textbf{x} \\ \hline \end{tabular}$  ,  $\begin{tabular}{c} \div \\ \hline \end{tabular}$  . This means the operation follows the number entry.

A number is changed from positive to negative or vice versa with the change sign key  $\binom{\text{\tiny cHS}}{\text{\tiny CHS}}$  .

How much is 6 plus 2? Next, subtract 5 from the result, then multiply by 4, divide by 6, and change the sign of the final answer.

| Step | Key Strokes |   | Printer Tape |    | Description                                              |
|------|-------------|---|--------------|----|----------------------------------------------------------|
| 1    | 6 ( + 2 +   |   | 6.00<br>2.00 | +  | add.                                                     |
| 2    | 5 —         |   | 5.00         | -  | sub.                                                     |
| 3    | 4 ×         |   | 4.00         | ×  | multi.                                                   |
| 4    | 6 ÷         |   | 6.00         | +  | div.                                                     |
| 5    | CHS         |   |              | ≉S | changes<br>positive<br>number to<br>a negative<br>number |
|      |             | - | 2.00         | •  |                                                          |

#### t STATISTICS

The first example is a statistical problem where the mean of one sample is compared to another sample to find out if they are statistically equivalent. This problem uses the stat functions on the HP-46 plus the storage registers and direct register arithmetic.

$$t = \frac{\overline{x} - \overline{y}}{\sqrt{\frac{(n_x - 1)\sigma x^2 + (n_y - 1)\sigma y^2}{n_x + n_y - 2}} \sqrt{\frac{1}{n_x} + \frac{1}{n_y}}}$$

To use the t value .398 the user must refer to a statistical table which has degrees of freedom and level of significance. Degrees of freedom equal  $n_1+n_2-2=17$ . The user may determine his own level of significance, in this case 10%. The table value is 1.333. Since the t statistic .398 is less than 1.333 there is no statistical difference between  $\bar{x}$  and  $\bar{y}$ .

| Step | Key Strokes                                                                                   | Printer Tape                 | Description           |
|------|-----------------------------------------------------------------------------------------------|------------------------------|-----------------------|
| 1    | CLX FIX 3                                                                                     | CLEAR                        |                       |
| 2    | Enter each number of the first set of data followed by $\Sigma_+$ . 6 $\Sigma_+$ 5 $\Sigma_+$ | 6.000                        | number of             |
|      | R↓<br>X,A                                                                                     | # 8.000 ⋄ 1.697 σ⋄ 7.285 ₹ ⋄ | standard<br>deviation |
|      |                                                                                               | 7.003 X V                    | Incarr                |

# t STATISTICS

| Step | Key Strokes                                                                                                   | Printer Tape                                                                                                    | Description       |
|------|----------------------------------------------------------------------------------------------------|----------------------------------------------------------------------------------------------------|-------------------|
| 3    | $ \begin{array}{c c} \hline \text{sto} & 1 & x \neq y \\ \hline \text{RCL} & 5 & \text{sto} & 3 \end{array} $ | → 1                                                                                                    | number of entries |
| 4    | 1 — x sto 2                                                                                                   | 1.000 - ×<br>+ 2                                                                                                    |                   |
| 5    | Repeat steps 1 and 2 for second set of data.                                                                  | CLEAR  4.000 Σ+ 3.000 Σ+ 5.600 Σ+ 10.000 Σ+ 8.000 Σ+ 7.000 Σ+ 6.200 Σ+ 9.800 Σ+ 4.250 Σ+ 11.500 Σ+ 6.000 Σ+ 11.500 Σ+ 6.720 σ◊ 6.850 ₹ ◊ |                   |
| 6    | $ \begin{array}{c c}                                    $                                                     | +-1<br>#<br>#<br>+ 5                                                                                                    |                   |
| 7    | 1 — × RCL<br>+ 2 RCL 3 RCL 5                                                                                  | 11.000<br>1.000 -<br>×<br>++2<br>+ 3<br>8.000                                                                                            |                   |

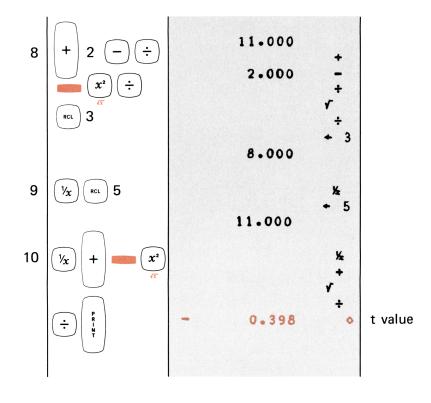

#### **BEARING TRAVERSE WITH AREA & CLOSURE**

# Example:

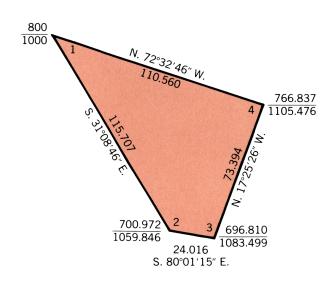

| Step | Key Strokes                  | Printer Tape               | Description          |
|------|------------------------------|----------------------------|----------------------|
| 1    | CLX FIX 4                    | CLEAR                      |                      |
| 2    | 800 (EN TO STO) 1            | 800.0000                   | starting<br>northing |
| 3    | 1000 (sτο) 2 (sτο)<br>3 (Σ+) | 1000.0000 + 2<br>+ 3<br>Σ+ | starting<br>easting  |
| 4    | 31.0846 RCL                  | 31.0846<br>DMS+            | bearing<br>(DMS)     |

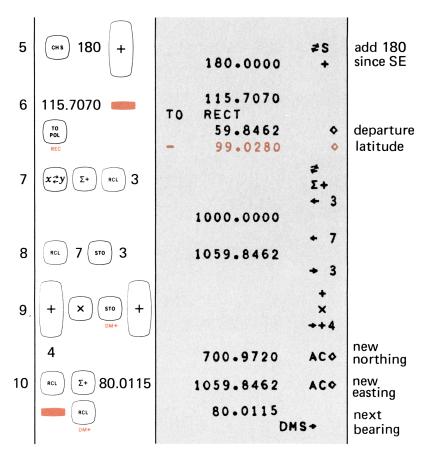

Return to step 5 for successive courses; continue on to step 11 for closure and area.

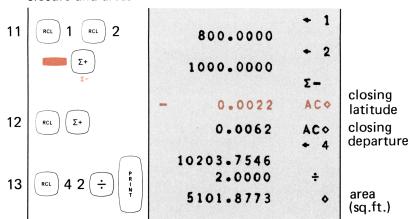

#### **COMPLEX ARITHMETIC**

Complex arithmetic is used in many areas, but has particularly large usage in the field of electrical engineering. In this area, it is often necessary to multiply or divide complex quantities. The methods for doing this by hand are somewhat involved and quite tedious. The HP-46 Calculator with its polar, rectangular, logarithmic, and summation keys makes this problem very simple.

$$\frac{(A+jB)}{(C+jD)} = (X+jY)$$

By Hand:

$$\frac{(A+jB)}{(C+jD)} = \frac{(A+jB)}{(C+jD)} \cdot \frac{(C-jD)}{(C-jD)}$$

$$= \frac{(AC+BD)+j(-AD+BC)}{C^2+D^2}$$

$$X = \frac{AC+BD}{C^2+D^2}$$

$$Y = \frac{-AD+BC}{C^2+D^2}$$

| Step | Key Strokes                                                                                                    | Printer Tape                                | Description |
|------|----------------------------------------------------------------------------------------------------|---------------------------------------------|-------------|
| 1    | CLX FIX 3                                                                                                    | CLEAR                                       |             |
| 2    | 41 TO CHS                                                                                                    | 41.000 + 12.000 TO POLAR 106.314 + 42.720 + | ВА          |
| 3    | (LN) (Σ+                                                                                                    | ln<br>Σ+                                    |             |
| 4    | $3 \left( \begin{array}{c} E \\ N \\ T \\ T \\ R \end{array} \right) 4 \left( \begin{array}{c} T_0 \\ POL \end{array} \right) \left( \begin{array}{c} LN \\ \end{array} \right)$ | 3.000 ↑ 4.000 TO POLAR 36.870 ♦ 5.000 ♦ In  | D<br>C      |
| 5    | $\Gamma$                                                                                                    | 69.444 AC¢<br>2.145 AC¢<br>e <sup>x</sup>   |             |
| 6    | TO POL                                                                                                    | TO RECT 8.000                               | Y<br>X      |

#### **WYE TO DELTA TRANSFORMATION**

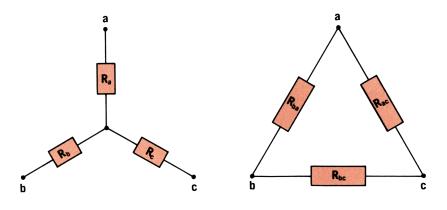

$$\begin{split} R_{ab} &= \frac{R_a R_b + R_b R_c + R_c R_a}{R_c} \\ R_{bc} &= \frac{R_a R_b + R_b R_c + R_c R_a}{R_a} \\ R_{ca} &= \frac{R_a R_b + R_b R_c + R_c R_a}{R_b} \end{split}$$

| Step | Key Strokes                                                                                                    | Printer Tape   |               | Description                      |
|------|----------------------------------------------------------------------------------------------------|----------------|---------------|----------------------------------|
| 1    | CLX FIX 2                                                                                                    | CLEAR          |               |                                  |
| 2    | 83 sto 1 91                                                                                                    | 83.00<br>91.00 | + 1<br>+ 2    | R <sub>a</sub><br>R <sub>b</sub> |
|      | (sto) 2 (x)                                                                                                    |                | ×             |                                  |
| 3    | RCL LAST 30 STO                                                                                                    | 91.00<br>30.00 | + 0           | R <sub>c</sub>                   |
|      | 3 × + RCL 3                                                                                                    |                | ×<br>+<br>+ 3 |                                  |
|      |                                                                                                    | 30.00          | •             |                                  |
| 4    | RCL X 1 +                                                                                                    |                | +×1<br>+      |                                  |
|      | RCL : 1 PR N N T                                                                                                    | 153.89         | ++1<br><      | R <sub>bc</sub>                  |
| 5    | RCL LAST RCL .                                                                                                    | 12773.00       | + 0           |                                  |
|      | 2                                                                                                    | 140.36         | +÷2           | R <sub>ca</sub>                  |
| 6    | $\left(\begin{array}{c} RCL \end{array}\right) \left(\begin{array}{c} LAST \\ \boldsymbol{x} \end{array}\right) \left(\begin{array}{c} \boldsymbol{RCL} \end{array}\right) \left(\begin{array}{c} \boldsymbol{\cdot} \end{array}\right)$ | 12773.00       | + 0           |                                  |
|      | 3 (PR)                                                                                                    | 425.77         | +÷3<br>♦      | R <sub>ab</sub>                  |
|      |                                                                                                    |                |               |                                  |

# **HORIZONTAL CURVE LAYOUT**

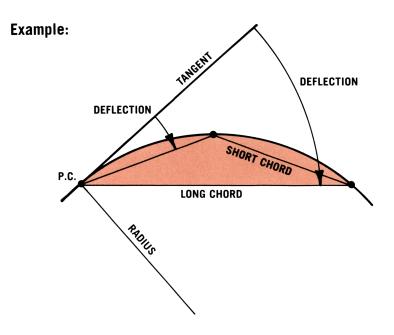

**Radius**=900.000 Ft.

| STATION    | ARC       | DEFLECTION        | LONG CHORD |
|------------|-----------|-------------------|------------|
| 12 + 57.00 | (Point of | Curvature (P.C.)) |            |
| 12 + 75.00 | 18.00     | 00°34′22″         | 18.000     |
| 13 + 00.00 | 43.00     | 01°22′07′′        | 42.996     |
| 13 + 25.00 | 68.00     | 02°09′52″         | 67.984     |
| 13 + 50.00 | 93.00     | 02°57′37′′        | 92.959     |
| 13 + 75.00 | 118.00    | 03°45′21″         | 117.915    |
| 13 + 89.00 | 132.00    | 04°12′06″         | 131.882    |

| Step | Key Strokes                                                                                                    | Printer Tape                    | Description                  |
|------|----------------------------------------------------------------------------------------------------|---------------------------------|------------------------------|
| 1    | CLX FIX 3                                                                                                    | CLEAR                           |                              |
| 2    | 900                                                                                                    | 900.000 +                       | radius                       |
| 3    | $2 \left( \times \right) \left( \sum_{\substack{e \\ v \\ r \\ e}}^{ev} \right) \left( \sum_{\substack{e \\ v \\ t \\ e}}^{ev} \right)$ | 2.000 ×<br>†                    |                              |
| 4    | 180 (ENT)                                                                                                    | 180.000 +                       |                              |
| 5    | $ \begin{array}{c} \bullet \\ \hline  \\  \\  \\  \\  \\  \\  \\  \\  \\  \\  \\  \\  \\ $                                              | 3 • 1 4 2<br>÷<br>÷<br>½        |                              |
| 6    | RCL $\Sigma$ +                                                                                                    | Σ+<br>1800.000 AC¢<br>0.032 AC¢ |                              |
| 7    | 43 ×                                                                                                    | 43.000 ×                        | arc length from P.C.         |
| 8    | STO PR I I I                                                                                                    | DMS+<br>1.2207                  | deflection<br>angle<br>(DMS) |
| 9    | CL X LAST                                                                                                    | + 0<br>1.369                    |                              |
| 10   | SIN X                                                                                                    | S<br>×<br>42.996 ◆              | chord                        |
|      |                                                                                                    |                                 |                              |

#### **PARALLEL IMPEDANCES**

$$Z_{eq} = \frac{Z_1 Z_2}{Z_1 + Z_2} = \frac{1}{\frac{1}{Z_1} + \frac{1}{Z_2}}$$

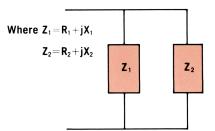

By Hand:

$$\begin{split} Z_{eq} &= R_{eq} + j X_{eq} = \frac{Z_1 Z_2}{Z_1 + Z_2} \\ R_{eq} &= \frac{(R_1 R_2 - X_1 X_2)(R_1 + R_2) - (R_1 X_2 + R_2 X_1)(X_1 + X_2)}{(R_1 + R_2)^2 + (X_1 + X_2)^2} \\ X_{eq} &= \frac{(R_1 R_2 - X_1 X_2)(X_1 + X_2) + (R_1 X_2 - R_2 X_1)(R_1 + R_2)}{(R_1 + R_2)^2 + (X_1 + X_2)^2} \end{split}$$

| Step | Key Strokes                 | Printer Tape                  | Description                      |
|------|-----------------------------|-------------------------------|----------------------------------|
| 1    | CLX FIX 2                   | CLEAR                         |                                  |
| 2    | .12 (EN ) 200 (TO) POL      | 0.12 † 200.00 TO POLAR 0.03 ♦ | X <sub>1</sub><br>R <sub>1</sub> |
|      | $y_x$ $xzy$ $y$ $y$ $y$ $y$ | 200.00                        |                                  |
| 3    | TO STO 1  REC STO 2         | TO RECT  - 0.00               |                                  |

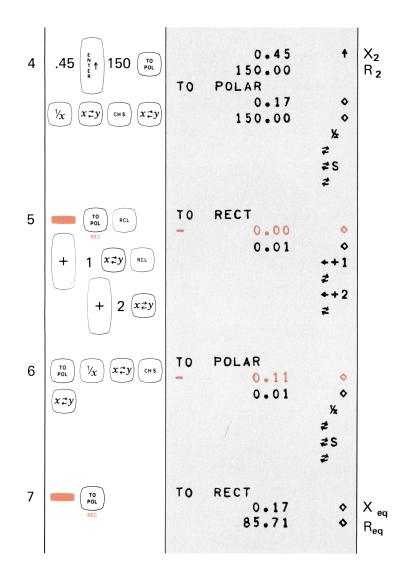

#### **NAVIGATION**

An aircraft has a true air speed of 150 knots and an estimated heading of 45°. There is a head wind of 40 knots and 25°. What is the actual ground speed and true heading?

Solution: The true heading and actual ground speed are equal to the difference of the vectors:

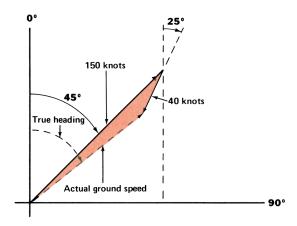

The true heading is 51.94°. The actual ground speed is 113.24 knots.

The calculator uses storage location number 9 to store intermediate results while performing coordinate conversions. Any data in this location stored previous to using these functions is erased.

| Step | Key Strokes                 | Printer Tape                     | Description                       |
|------|-----------------------------|----------------------------------|-----------------------------------|
| 1    | CLX FIX 2                   | CLEAR                            |                                   |
| 2    | 45 (N) 150 (N)              | 45.00 +<br>150.00                | heading<br>true air<br>speed      |
|      | το POL Σ+                   | TO RECT<br>106.07 ♦<br>106.07 \$ |                                   |
| 3    | 25 (ENT) 40                 | 25.00 +<br>40.00                 | headwind<br>direction<br>headwind |
|      | το POL Σ+                   | TO RECT 16.90  36.25  Σ-         | speed                             |
| 4    | RCL \(\Sigma\text{TO POL}\) | 89.16 AC<br>69.81 AC<br>TO POLAR |                                   |
|      |                             | 51.94 ♦                          | true<br>heading                   |
|      |                             | 113.24 •                         | actual<br>ground<br>speed         |